# TP n 14 - Bases de données

### **Notions abordées**

- Comprendre la structure d'une base de données à partir de la description de ses tables
- Formuler des requêtes simples
- Trier et tronquer le résultat d'une requête
- Formuler des requêtes avec agrégation des lignes
- Formuler des requêtes avec jointure de tables.

# **Exercice 1 Personnes**

On reprend la base de données étudiée en classe et contenant les 4 tables :

- personne(id pers, prenom, nom, naissance, pays), représentant une personne par un identifiant unique, son prénom, son nom, son année de naissance et son pays de naissance.
- agglomeration(code, nom, nb habitant, lieu) représentant une agglomération par un code unique, un nom, le nombre de ses habitants, et un pays.
- habite(idhabite, id\_pers, code\_agglo, debut, fin) permettant de représenter qu'une personne d'identifiant id pers a vécu dans la ville code agglo dans les années [debut, fin].
- capitale(id pays, code agglo) permettant de représenter la capitale d'un pays.

## **A Requêtes élémentaires**

### **Question 1**

Donner l'intégralité de la table personne.

### **Question 2**

Donner la liste des prénoms des personnes de la table personne.

### **Question 3**

Donner la liste des prénoms des personnes de la table personne, renommer la colonne Vorname.

### **Question 4**

Donner la liste des noms des personnes de la table personne et leur année de naissance.

### **Question 5**

Donner la liste des noms des personnes de la table personne et leur âge dans une colonne age ( sachant qu'on est en 2022).

### **Question 6**

Donner la liste des personnes de la table personne dont l'âge est de plus de 30 ans.

### **Question 7**

Donner la liste des personnes de la table personne nées en France.

### **Question 8**

Donner la liste des personnes de la table personne nées avant (au sens large) 1988.

### **Question 9**

Donner la liste des prénoms des personnes de la table personne dont l'identifiant est supérieur ou égal à 3 ou qui ont entre 25 en 30 ans.

### **Question 10**

Donner la liste *sans doublons* de tous les pays mentionnés par la base de données.

## **B Jointures**

### **Question 11**

Donner une liste associant les prénoms des personnes de la base avec le code de la capitale de leur pays de naissance.

### **Question 12**

Donner la liste des couples (prénom, code) associant pour chaque personne son prénom et le code d'une agglomération dans laquelle elle a habité.

### **Question 13**

Donner les noms et prénoms des personnes ayant habité à Rome.

### **Question 14**

Donner les noms et prénoms des personnes vivant à Rome en 1999.

### **Question 15**

Donner les noms et prénoms des personnes vivant dans une capitale en 1999.

### **Question 16**

Donner une liste de couples d'identifiants représentant les paires de personnes (différentes) ayant vécu à un moment dans la même ville. (On s'assurera donc que la liste résultat ne contient pas de couple de la forme (*i, i*) et qu'elle ne contient pas à la fois (*i, j*) et (*j, i*)).

## **C Jointure gauche**

### **Question 17**

Donner la liste des noms des agglomérations qui ne sont pas des capitales.

### **Question 18**

Donner, *sans utiliser de fonction d'agrégation*, l'agglomération de plus grande population.

### **Question 19**

Donner, *sans utiliser de fonction d'agrégation*, la différence de nombre d'habitants entre l'agglomération la plus peuplée et l'agglomération la moins peuplée.

### **Question 20**

Donner les noms et prénoms des personnes ayant réussi à fuir le système de surveillance, c'est-à-dire des personnes pour lesquelles il manque les informations d'habitation pendant une période de temps précédent 2022.

### **Question 21**

Donner, *sans utiliser de fonction d'agrégation*, le prénom des personnes ayant vécu dans une ville qui n'est pas une capitale, mais contenant plus d'habitants qu'une des capitales. Avec chaque personne, on donnera aussi la ville en question.

# **Exercice 2 Jeux de société**

Dans cet exercice on s'intéresse à une base de données présentant plusieurs jeux de société. Les données sont scindées en 4 tables, dont vous trouverez une description ci-dessous.

**La table jeux.** Elle décrit plusieurs jeux de société à travers les colonnes suivantes.

- Une colonne nom TEXT contenant le nom du jeu.
- Une colonne nbj min INTEGER indiquant le nombre minimum de joueurs pour ce jeu.
- Une colonne nbj max INTEGER indiquant le nombre maximum de joueurs pour ce jeu.
- Une colonne nbj pair INTEGER indiquant si le nombre de joueurs à ce jeu doit nécessairement être pair (1 pour oui ,0 pour non).
- Une colonne age min INTEGER indiquant l'âge minimal conseillé pour le jeu.
- Une colonne duree\_th INTEGER (pour durée théorique) indiquant la durée (en minutes) d'une partie mentionné sur la boite du jeu.

**La table parties.** Elle liste les parties effectuées en enregistrant pour chaque partie :

- le jeu dans la colonne jeu TEXT ;
- la date à travers les colonnes annee INTEGER, semaine INTEGER et jour INTEGER, qui indiquent respectivement l'année (nombre à 4 chiffres), la semaine dans l'année (nombre entre 1 et 52), puis le jour de la semaine (nombre entre (1 et 7) ;
- la durée en minutes de la partie dans la colonne duree obs INTEGER ;
- l'identifiant de la partie dans la colonne id INTEGER.

**Les tables groupe1 et groupe2.** Elles représentent des groupes de joueurs en précisant pour chaque joueur ou joueuse :

- son nom dans la colonne nom TEXT ;
- son âge dans la colonne age INTEGER ;
- le temps qu'il ou elle est disponible pour jouer, exprimé en minutes, dans la colonne dispo INTEGER.

### **Question 1**

Représenter cette base de données par un schéma entité-association.

### **Question 2**

Lister les jeux dont le nombre de joueurs est fixe.

### **Question 3**

Lister les jeux auxquels on peut jouer à 2 joueurs. Combien y en a-t-il ?

### **Question 4**

Lister les jeux auxquels on peut jouer à 5 joueurs. Quelle est leur durée moyenne ?

### **Question 5**

Lister les jeux auxquels peut jouer un enfant de 5 ans.

### **Question 6**

Combien de parties ont été jouées entre 2000 et 2005 ? Combien de jeux différents ont été joués entre 2000 et 2005 ?

### **Question 7**

D'après la table parties quelle est la durée moyenne d'une partie de uno ?

### **Question 8**

Établir les durées moyennes de chaque jeu selon la table parties. Présenter ces durées dans une colonne appelée duree\_moy.

### **Question 9**

Lister les jeux pour lesquels la durée moyenne observée dans la table parties affiche un écart relatif à la durée théorique de plus de 10%.

### **Question 10**

Combien de parties ont été réalisées dans les 18 deniers mois (*i.e*. les 78 dernières semaines) ? Disons qu'on est la semaine 21 de l'année 2022. *On pourra d'abord caluler le nombre de semaines passées depuis chaque partie.*

### **Question 11**

À quelle date faut-il remonter pour dire qu'on a fait 10 parties depuis ?

### **Question 12**

À quels jeux peut jouer le groupe de personnes décrit par la table groupe1 sans tenir compte de leur disponibilité ? Même question pour le groupe décrit par groupe2.

### **Question 13**

Même question en tenant compte de leur disponibilité cette fois ? pour le groupe décrit par groupe2.

## **Exercice 3 Transports en commun**

Dans cet exercice on s'intéresse au réseau de transport en commun ferroviaire <sup>[1](#page-3-0)</sup> de la région Îlede-France. Les données sont scindées en 4 bases, dont vous trouverez une description et un extrait ci-dessous.

**La table stations.** Elle représente les points d'arrêts du réseau de transport. Cette table contient 3 colonnes :

<span id="page-3-0"></span>1 et les trams

- Une colonne id INTEGER contenant un identifiant unique de la station.
- Une colonne nom VARCHAR(50) contenant le nom de la station.
- Une colonne mode VARCHAR(50) indiquant le type de transport à cette station (Métro, tram,  $\ldots$ ).

Plusieurs stations peuvent avoir le même nom, par exemple lorsqu'elles acceptent plusieurs modes de transport.

**La table lignes.** Elle représente les différentes "lignes" du réseau de transport. Cette table contient 4 colonnes :

- Une colonne id INTEGER contenant un identifiant unique de la ligne.
- Une colonne nom VARCHAR(50) contenant le nom de la ligne.
- Une colonne exploitant VARCHAR(50) contenant le nom de la société exploitant cette ligne.
- Une colonne **mode** VARCHAR(50) indiquant le type de transport de cette ligne.

**La table arrets.** Cette table fait le lien entre les deux précédentes en donnant les différentes stations où s'arrêtent les différentes lignes. Chaque ligne de cette table représente un arrêt. Cette table contient 3 colonnes :

- Une colonne station id INTEGER contenant l'identifiant de la station concernée par l'arrêt.
- Une colonne ligne id INTEGER contenant l'identifiant de la ligne concernée par l'arrêt.
- Une colonne is terminus INTEGER contenant un entier indiquant si l'arrêt est, ou pas, un terminus.

**La table frequentations.** Cette table propose quelques données numériques sur la fréquentation de certaines stations. Elle donne le nombre d'entrées depuis la voie publique, par an, pour **certaines** stations. Cette table contient 2 colonnes :

- Une colonne station id INTEGER contenant l'identifiant de la station.
- Une colonne nb entrees INTEGER donnant le nombre d'entrées par an pour cette station.

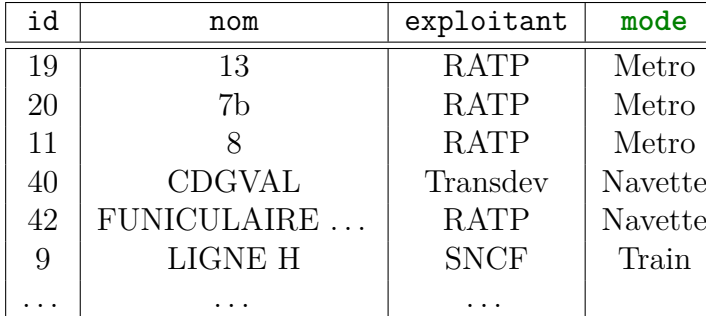

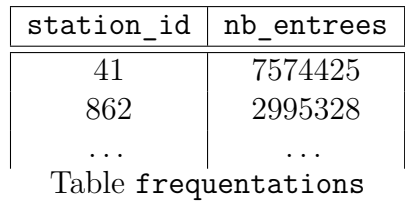

Table lignes

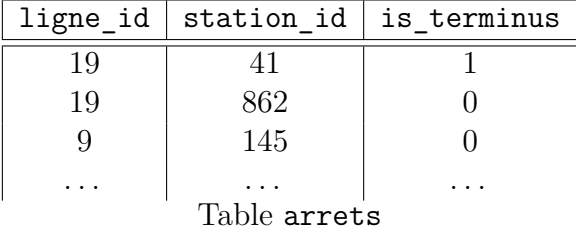

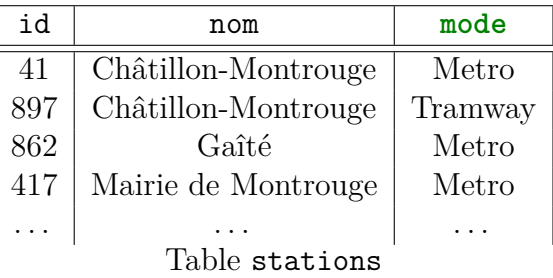

## **A Requêtes simples**

### **Question 1**

Donner la liste des noms des lignes de transport.

### **Question 2**

Donner l'ensemble (sans doublons donc) des exploitants.

### **Question 3**

Donner la liste des noms des lignes exploitées par la SNCF.

### **Question 4**

Donner l'ensemble (sans doublons donc) des modes de transports qui sont exploités par la SNCF.

### **Question 5**

Donner l'ensemble des identifiants des stations dont la fréquentation annuelle est entre 1000000 et 2000000.

## **B Requêtes avec tri**

### **Question 6**

Donner **l'ensemble** des noms des stations de Métro triées par ordre alphabétique.

### **Question 7**

Lister par fréquentations décroissantes les stations dont on sait que la fréquentation annuelle est supérieure à 10000000 entrées. Les stations sont ici données par leur identifiant.

## **C Requêtes avec agrégation**

### **Question 8**

Donner le nombre total d'entrées annuelles comptabilisées sur l'ensemble du réseau. Nommer le résultat somme.

## **D Requêtes avec jointures**

### **Question 9**

Donner l'ensemble des noms de stations de métro par ordre décroissant de fréquentations annuelles.

### **Question 10**

Donner sans redondance l'ensemble des exploitants des lignes dont un arrêt est un terminus. Vous devriez obtenir tous les exploitants.

### **Question 11**

Donner l'ensemble des stations de la ligne de métro 13.

### **Question 12**

Donner une requête permettant le calcul d'un tableau contenant uniquement la station de plus haute et la station de plus basse fréquentation parmi celles dont la fréquentation est connue.

### **Question 13**

Informatique - MP2I Lycée Fermat - 2021/2022 6[/8](#page-7-0)

Donner l'ensemble des noms des stations dont le nombre d'entrées annuelles est supérieur à la moyenne.

## **E Requêtes bonus**

### **Question 14**

- 1. Donner l'ensemble des noms des stations qui sont le terminus d'une ligne de métro (comprendre : il existe une ligne de métro passant à cette station, et dont elle est un terminus).
- 2. Donner l'ensemble des noms des stations de métro qui ne sont pas seulement un terminus pour les lignes de métro (comprendre : il existe une ligne de métro passant à cette station dont elle n'est pas un terminus).
- 3. Donner l'ensemble des noms des stations qui sont le terminus d'une ligne de métro mais pas le terminus de toutes les lignes qui s'y arêtent.

### **Question 15**

- 1. Donner l'ensemble des noms des stations qui ne sont le terminus d'aucune ligne de métro qu'elles desservent (comprendre : pour toute ligne de métro que dessert cette station, elle n'en est pas un terminus).
- 2. Donner l'ensemble des noms des stations qui sont le terminus de toutes les lignes de métro qui la desservent.
- 3. Vérifier qu'aucune station ne vérifie les deux contraintes ci-dessus.
- 4. Trouver cependant l'unique paire de stations de métro (*a*) et (*b*), *ayant le même nom* mais pas le même identifiant<sup>[2](#page-6-0)</sup> et telle que la station (*a*) vérifie le point 1 et la station (*b*) le point 2

# **Exercice 4 Points et géométrie**

Dans cet exercice on s'intéresse à une base de données présentant un ensemble de points colorés du plan. Les données sont toutes contenues dans la table point. Chaque point y est décrit par 3 attributs : son abscisse x (un entier), son ordonnée y (un entier), et sa couleur color (une chaîne de caractères).

### **Question 1**

Donner la liste des couleurs apparaissant dans la base.

### **Question 2**

Donner pour chaque couleur l'abscisse et l'ordonnée moyennes des points de cette couleurs.

Dans la suite de l'exercice on s'intéresse à des quadrilatères particulier formés par des points de la base. On exclut les quadrilatères triviaux, c'est-à-dire constitués de plusieurs fois le même point, de sorte que leur côtés, ainsi que leur surface, sont toujours non nuls. On appelle *rectangle* (resp. *carré*) les rectangles (resp les carrés) dont les côtés sont parallèles aux axes du plan.

<span id="page-6-0"></span><sup>2</sup>bizarrerie des données qu'il faudrait peut-être signaler à Île de France Mobilités...

## **A Les rectangles**

### **Question 3**

Donner la liste des coordonnées  $(x1, y1)$  et  $(x2, y2)$  des paires de points  $\{p_1, p_2\}$  telles que  $[p_1, p_2]$ forme un segment horizontal de longueur non nulle, avec  $p_1$  à gauche de  $p_2$ .

### **Question 4**

Donner la liste des rectangles décrits par les coodonnées de leurs 4 coins. Combien y en a-t-il si on considère que deux rectangles sont égaux dès lors qu'ils ont les 4 même points

### **Question 5**

Donner la liste des rectangles décrits par les coordonnées de leur coin supérieur gauche, leur largeur (au sens de longueur des côtés horizontaux) et leur hauteur au sens de longueur des côtés verticaux).

### **Question 6**

Donner la liste des rectangles (représentés au choix comme dans l'une des deux questions précédentes) dont les coins sont tous de la même couleur, et préciser cette couleur.

### **Question 7**

Donner la surface moyenne des rectangles.

### **Question 8**

Donner l'ensemble des longueurs des côtés des carrés.

## **B Les losanges**

On appelle *losange* les losanges dont les diagonales sont parallèles aux axes du plan. Dans ce contexte un losange est donc caractérisé par un segment horizontal et un segment vertical qui se coupent en leur milieu (car, on le rappelle, les diagonales d'un losange se coupent en leur milieu, sinon c'est juste un "cerf-volant").

### **Question 9**

Lister les losanges monochromes décrits par les coordonnées de ses sommets en commençant par celui du haut et en tourant ensuite dans le sens des aiguilles d'une montre.

### **Question 10**

Lister les losanges monochromes en donnant pour chacun les coordonnées de son centre, sa hauteur (au sens de la longueur de sa diagonale verticale) et sa largeur (au sens de la longueur de sa diagonale horizontale).

### **Question 11**

Donner la surface moyenne des losanges monochrome.

### **Question 12**

<span id="page-7-0"></span>Donner la liste des losanges dont le centre est un des points de la base.